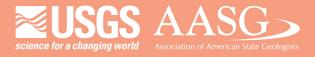

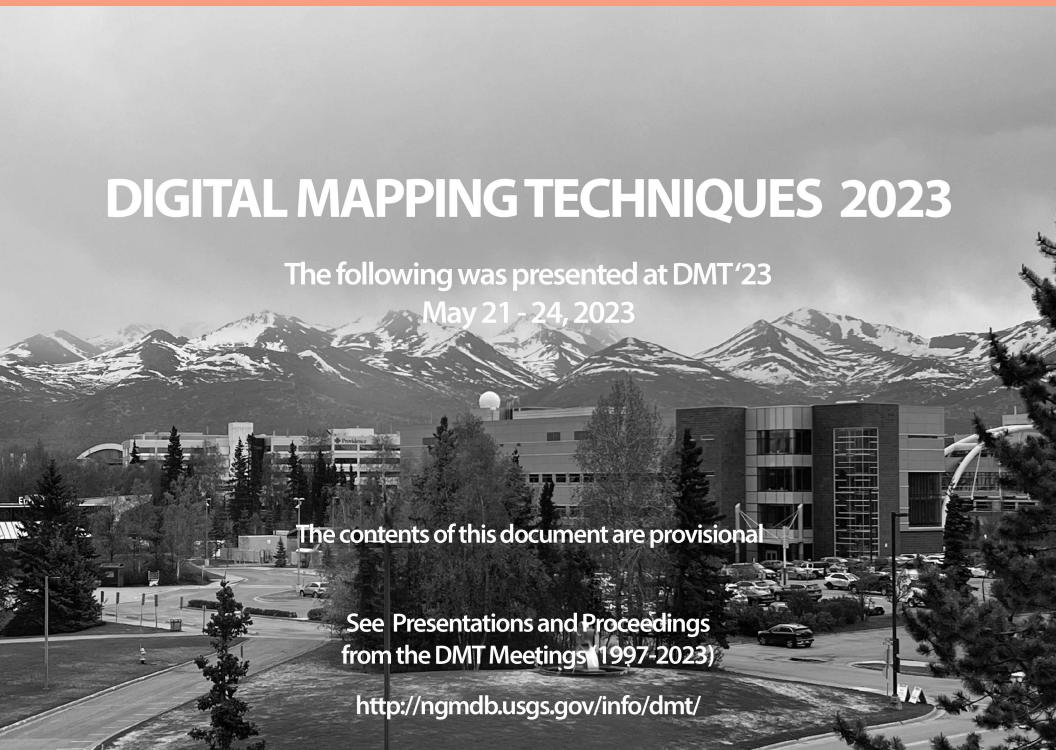

#### Migrating Legacy Geologic Maps into GeMS using GeoMapMaker

A large number of geologic maps exist in various genera of GIS software and diverse data structures prior to the GeMS specification. It is desirable to migrate such legacy maps efficiently into "full GeMS", taking advantage of the fact that they are already digital rather than struggling with their idiosyncrasies. We present a general, largely automated procedure to accomplish the migration utilizing the AZGS GeoMapMaker add-in for Esri ArcGIS Pro together with Pro's built-in capabilities for cross-referenced geodatabase loading.

#### PROGRESS on

# XR LOADER

#### **Tool for Map Archaeology and Curation**

Jordan T. Hastings UC Santa Barbara

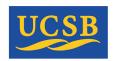

Carlos Gutierrez
CA Resources / CGS

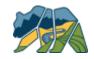

Andrew Zaffos

AZ Geological Survey

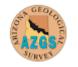

Independent Research

#### **BACKGROUND**

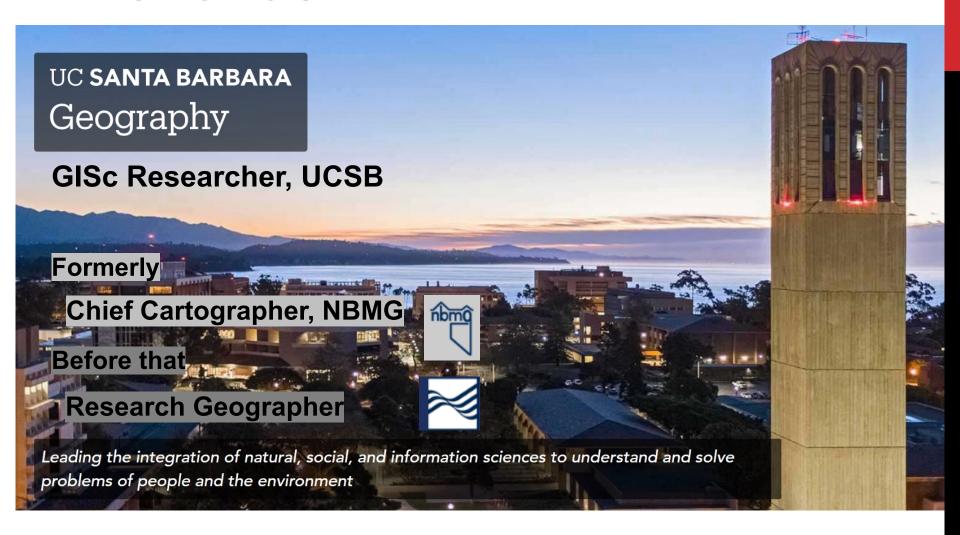

Advanced love / hate relationship with geologic maps in GIS databases

#### **FOREGROUND**

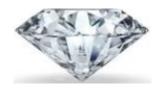

Simplify, simplify

#### Different focus – the map-user

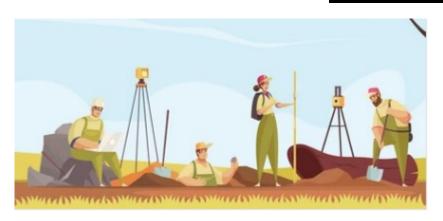

Result of six-month leave from NBMG ca. 2010, to assist Magma Energy, a geothermal startup

#### **No ArcGIS**

Rockware and Excel

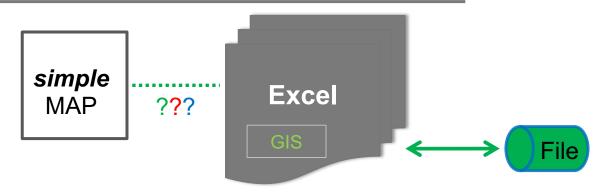

DMT 22 Meeting (Rolla, MO) 24 May 2022

#### **FOREGROUND**

#### **Another different focus – conservatorship**

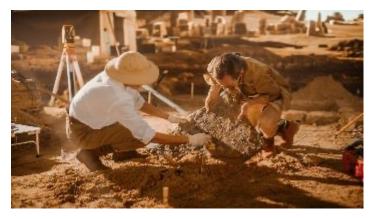

Result of my own 20-year experience in preserving a map as GIS technology rolls forward

#### Pre ArcMap

Arc/INFO, AI roughly digital, poor support

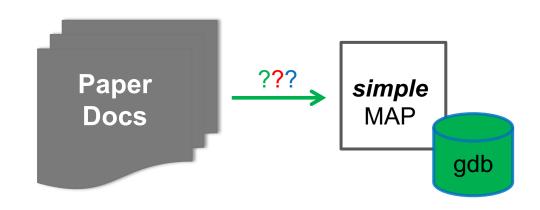

#### **XRLOADER - Motivations**

Dan Morse (Mississippi Survey) at DMT'22
"Can GeMSQLite help me get started with GeMS" - No

Hastings (since 2004)

! Began work w/ Art Sylvester (UCSB) on Tahoe-Donner map

**Gutierrez & Hastings (since 2012)** 

? Is CGS MS-60 Tahoe-Donner map available in GeMS yet

#### XRLOADER - What Is It?

# Tool(s) for getting started with GeMS

Take inventory of existing GIS-related data

Help migrate selected data into GeMS

Prepare for GeMS validation ala USGS

Jump to ArcGIS Pro – cut the cord to ArcMap

#### **XRLOADER – How's it Work?**

### Leverage Esri's Cross-Reference Load Tools

- 1. Create a "recipe" for Loading a variety of files into a geodatabase recipe itself in a geodatabase
- 2. Load the Target geodatabase per the recipe, from coverages, shapefiles, or geodatabases one swell foop!

#### **XRLOADER – How it Works**

#### Esri's Cross-Reference Geodatabase

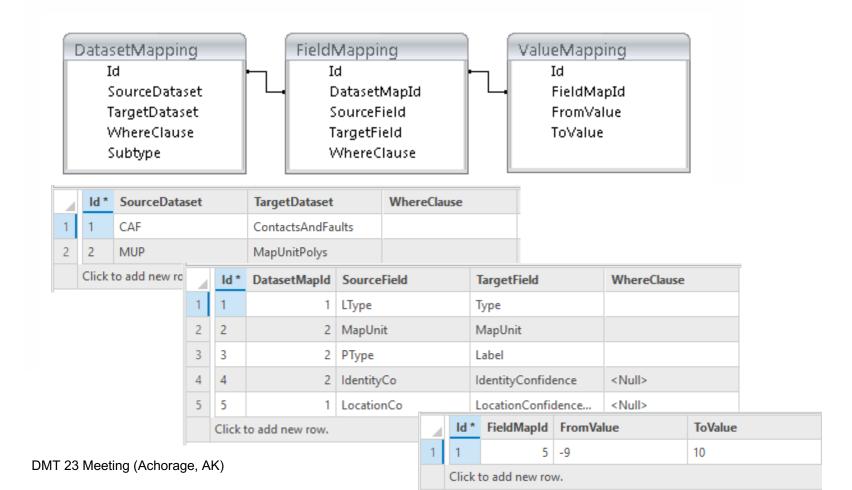

#### **XRLOADER – How it Works**

# 1. Create Esri's "Recipe"

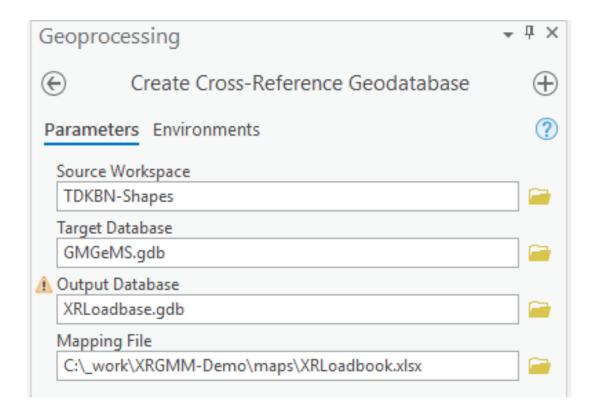

#### **XRLOADER – How it Works**

# 2. Use Esri's "Recipe"

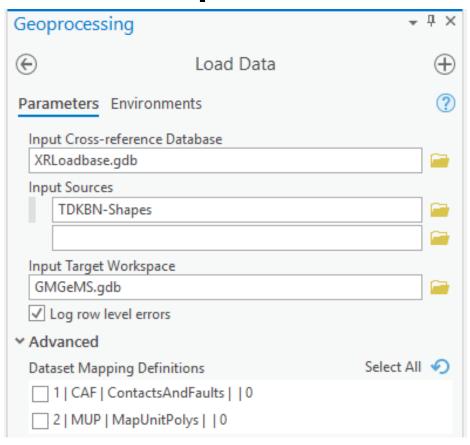

# **XRLOADER - Results!**

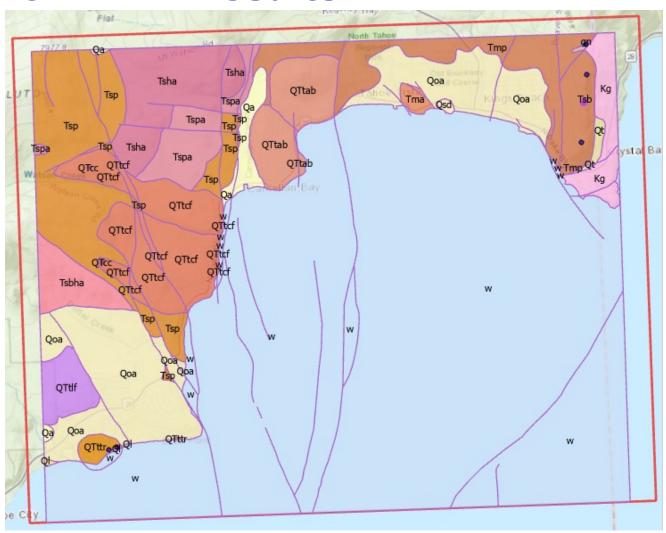

# XRLoader.ipynb - Python in Jupyter Notebook

- Controlled by three text strings
- Recursively "walks" the whole workspace
- Creates a '.manifest.txt' of the workspace

### XRLoader.ipynb – Python in Jupyter Notebook

#### Introduction

Cross-Reference (XR) Loading is built-in Esri ArcGIS Pro functionality that assists with transforming large, potentially complicated older GIS data structures from coverages, shapefiles, a/or geodatabases (Soures) to a new geodatabase (Target).

```
In [ ]: top = r'C:\_work\XRGMM-Demo\map1'
    source = r'\data'
    target = r'\GMGeMS.gdb'
```

```
.manifest.txt - Notepad
File Edit Format View Help
Inventory of C:\ work\XRGMM-Demo\map
\data\MS 060 TDKBN-Shapes\CAF.shp, 207 rec [Source]
 <omitted>
\data\MS 060 TDKBN-Shapes\MUP.shp, 79 rec [Source]
 FID, OID, 4
 <omitted>
\data\MS 060 TDKBN-Shapes\OSP.shp, 5 rec [Source]
 <omitted>
\data\MS 060 TDKBN-Shapes\NClip.shp, 1 rec [Source]
 FID, OID, 4
 Shape, Geometry, 0
 Name, String, 60
\data\MS 060 TD v1.1.gdb\DescriptionOfMapUnits, 0 rec [Source]
 OBJECTID, OID, 4
 MapUnit, String, 10
 Name, String, 254
 FullName, String, 254
 Age, String, 254
 Description, String, 3000
 HierarchyKey, String, 254
 ParagraphStyle, String, 254
 Label, String, 30
 Symbol, String, 254
 AreaFillRGB, String, 254
 AreaFillPatternDescription,String,254
 DescriptionSourceID, String, 50
 GeoMaterial, String, 254
```

GeoMaterialConfidence, String, 254
DescriptionOfMapUnits ID, String, 50

#### **Notebook**

```
, 207 rec [Source]
, 79 rec [Source]
le, 1 rec [Source]
, 5 rec [Source]
; - Table, 0 rec [
```

#### XRLoader.xlsm - Interactive Excel Workbook

- Reads the '.manifest.txt' file ...
   writes the Esri Cross-Reference geodatabase
  - ... writes the Esri Cross-Reference geodatabase
    - Auto-Matches Datasets (Source(s) → Target)
  - 2. Auto-Matches Fieldsets (Source(s) → Target)
  - 3. Exports the exact Esri 'Loadbase.xlsx' model

Allows manual tweaks at every step

#### 1. Datasets Auto-Matched

| Α       | В                                                                            | С                                                                                                    |                                                                                                    |
|---------|------------------------------------------------------------------------------|----------------------------------------------------------------------------------------------------|----------------------------------------------------------------------------------------------------|
| Туре    | Container                                                                    | Dataset                                                                                                    | Fields                                                                                                    |
|         |                                                                              |                                                                                                    |                                                                                                    |
| Target  | \GMGeMS.gdb\                                                                 | DescriptionOfMapUnits                                                                                                    | *, MapUnit, Name, FullName, A                                                                                                    |
| Target  | \GMGeMS.gdb\                                                                 | DataSources                                                                                                    | *, Source, Notes, URL, DataSour                                                                                                    |
| Target  | \GMGeMS.gdb\                                                                 | Glossary                                                                                                    | *, Term, Definition, DefinitionS                                                                                                    |
| Target  | \GMGeMS.gdb\                                                                 | GeoMaterialDict                                                                                                    | *, HierarchyKey, GeoMaterial, I                                                                                                    |
| Target  | \GMGeMS.gdb\GeologicMap\                                                     | Stations                                                                                                    | *, FieldID, LocationConfidence!                                                                                                    |
| Target  | \GMGeMS.gdb\GeologicMap\                                                     | OrientationPoints                                                                                                    | *, Type, Azimuth, Inclination, S                                                                                                    |
|         |                                                                              |                                                                                                    |                                                                                                    |
|         |                                                                              |                                                                                                    |                                                                                                    |
| Target  | \GMGeMS.gdb\GeologicMap\                                                     | ContactsAndFaults                                                                                                    | *, Type, IsConcealed, LocationC                                                                                                    |
| Source1 | \data\MS_060_TD_v1.1.gdb\GeologicMap\                                        | ContactsAndFaults                                                                                                    | *, Shape_Length, Type, IsConce                                                                                                    |
|         |                                                                              |                                                                                                    |                                                                                                    |
| Target  | \GMGeMS.gdb\GeologicMap\                                                     | MapUnitPolys                                                                                                    | *, MapUnit, IdentityConfidence                                                                                                    |
| Source1 | \data\MS_060_TD_v1.1.gdb\GeologicMap\                                        | MapUnitPolys                                                                                                    | *, Shape_Length, Shape_Area, I                                                                                                    |
| Source2 | \TDKBN\GMGeMS.gdb\GeologicMap\                                               | MapUnitPolys                                                                                                    | *, MapUnit, IdentityConfidence                                                                                                    |
|         |                                                                              |                                                                                                    |                                                                                                    |
|         |                                                                              |                                                                                                    |                                                                                                    |
| Source1 | \data\MS_060_TD_v1.1.gdb\                                                    | <b>DescriptionOfMapUnits</b>                                                                                                    | *, MapUnit, Name, FullName, A                                                                                                    |
| Source1 | \data\MS_060_TD_v1.1.gdb\                                                    | DataSources                                                                                                    | *, Source, Notes, URL, DataSour                                                                                                    |
|         | Type Target Target Target Target Target Target Target Source1 Target Source2 | Target \GMGeMS.gdb\ Target \GMGeMS.gdb\ Target \GMGeMS.gdb\ Target \GMGeMS.gdb\ Target \GMGeMS.gdb\ Target \GMGeMS.gdb\GeologicMap\ Target \GMGeMS.gdb\GeologicMap\ Target \GMGeMS.gdb\GeologicMap\  Target \GMGeMS.gdb\GeologicMap\  Source1 \data\MS_060_TD_v1.1.gdb\GeologicMap\ | Type Container  Target \GMGeMS.gdb\ Target \GMGeMS.gdb\ Target \GMGeMS.gdb\ Target \GMGeMS.gdb\ Glossary  Target \GMGeMS.gdb\ GeoMaterialDict  Target \GMGeMS.gdb\GeologicMap\ Stations  Target \GMGeMS.gdb\GeologicMap\ OrientationPoints  Target \GMGeMS.gdb\GeologicMap\ ContactsAndFaults  Source1 \data\MS_060_TD_v1.1.gdb\GeologicMap\ ContactsAndFaults  Target \GMGeMS.gdb\GeologicMap\ MapUnitPolys  Source2 \TDKBN\GMGeMS.gdb\GeologicMap\ MapUnitPolys  Source2 \data\MS_060_TD_v1.1.gdb\GeologicMap\ MapUnitPolys  Source2 \data\MS_060_TD_v1.1.gdb\GeologicMap\  Source1 \data\MS_060_TD_v1.1.gdb\GeologicMap\ MapUnitPolys  Source2 \data\MS_060_TD_v1.1.gdb\GeologicMap\  Source1 \data\MS_060_TD_v1.1.gdb\GeologicMap\  Source2 \data\MS_060_TD_v1.1.gdb\GeologicMap\  Source1 \data\MS_060_TD_v1.1.gdb\GeologicMap\  Source2 \data\MS_060_TD_v1.1.gdb\GeologicMap\  Source3 \data\MS_060_TD_v1.1.gdb\GeologicMap\  Source4 \data\MS_060_TD_v1.1.gdb\GeologicMap\  Source5 \data\MS_060_TD_v1.1.gdb\GeologicMap\  Source6 \data\MS_060_TD_v1.1.gdb\GeologicMap\  Source7 \data\MS_060_TD_v1.1.gdb\GeologicMap\  Source8 \data\MS_060_TD_v1.1.gdb\GeologicMap\  Source9 \data\MS_060_TD_v1.1.gdb\GeologicMap\  Source9 \data\MS_060_TD_v1.1.gdb\GeologicMap\ |

#### 2. Fieldsets Auto-Matched

| 4  | А                 | В            | С                 | D                               |                                     |
|----|-------------------|--------------|-------------------|---------------------------------|-------------------------------------|
| 1  | Source Dataset    | Fields       | Target Dataset    | Fields                          | <b>bolded</b> if exact match        |
| 2  |                   |              |                   |                                 | italicized if patial match          |
| 3  | ContactsAndFaults |              | ContactsAndFaults |                                 | <del>stricken</del> if not loadable |
| 4  |                   | Туре         |                   | <u>Type</u>                     | underlined if to be loaded          |
| 5  |                   | IsConceal    |                   | <u>IsConcealed</u>              |                                     |
| 6  |                   | LocationCo   |                   | <u>LocationConfidenceMeters</u> |                                     |
| 7  |                   | Label        |                   | <u>Label</u>                    |                                     |
| 8  |                   | Symbol       |                   | Symbol                          |                                     |
| 9  |                   | Notes        |                   | Notes                           |                                     |
| 10 |                   | CAF_ID       |                   | ContactsAndFaults ID            |                                     |
| 11 |                   | Shape_Length |                   | created_user                    |                                     |
| 12 |                   | LTYPE        |                   | <del>created_date</del>         |                                     |
| 13 |                   |              |                   |                                 |                                     |
| 14 | MapUnitPolys      |              | MapUnitPolys      |                                 |                                     |
| 15 |                   | MapUnit      |                   | <u>MapUnit</u>                  |                                     |
| 16 |                   | IdentityCo   |                   | <u>IdentityConfidence</u>       |                                     |
| 17 |                   | Label        |                   | Label                           |                                     |
| 18 |                   | Symbol       |                   | Symbol                          |                                     |
| 19 |                   | MUP_ID       |                   | MapUnitPolys ID                 |                                     |
| 20 |                   | PTYPE        |                   | GlobalID                        |                                     |
| 21 |                   | Shape_Length |                   | <del>created_user</del>         |                                     |
| 22 |                   | Shape_Area   |                   | <del>created_date</del>         | 24 May 2023                         |

# **MS\_60 TAHOE-DONNER**

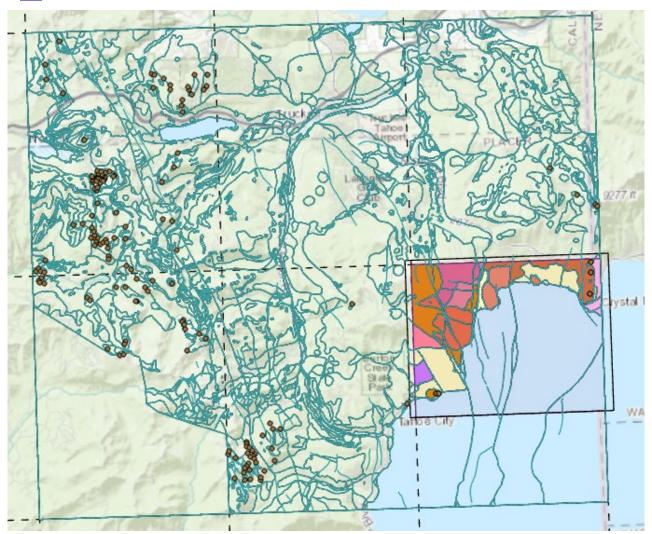

#### **GEOMAPMAKER – afterwards**

# Gets started quickly w/"bare-bones" GeMS

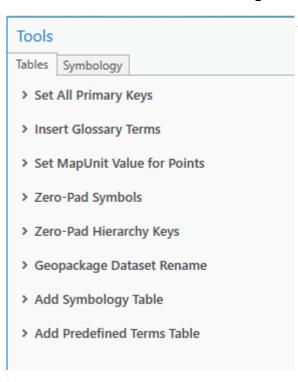

| Symbology: Passed                      |        |  |  |  |
|----------------------------------------|--------|--|--|--|
| Rule                                   | Result |  |  |  |
| Table exists.                          | Passed |  |  |  |
| No duplicate tables.                   | Passed |  |  |  |
| No missing fields.                     | Passed |  |  |  |
| No missing ContactsAndFaults symbols   | Passed |  |  |  |
| No duplicate ContactsAndFaults symbols | Passed |  |  |  |
| No missing OrientationPoints symbols   | Passed |  |  |  |
| No duplicate OrientationPoints symbols | Passed |  |  |  |

① File | C:/Users/Hastings/AppData/Local/Temp/12/ArcGISPro... 🖻 🛧

| DataSources: Failed                      |                            |  |  |
|------------------------------------------|----------------------------|--|--|
| Rule                                     | Result                     |  |  |
| Table exists.                            | Passed                     |  |  |
| No duplicate tables.                     | Passed                     |  |  |
| No missing fields.                       | Passed                     |  |  |
| No empty/null values in required fields. | Passed                     |  |  |
| No duplicate ids.                        | Passed                     |  |  |
| No unused data sources.                  | Unused data source: DAS000 |  |  |
| No missing data sources.                 | Passed                     |  |  |

#### **GEOMAPMAKER – afterwards**

Gets started quickly w/"bare-bones" GeMS

- Editing the DAS, DMU and other tables
- Rebuilding all (or selected) polygons
- Preparing pre-validation Reports

# Many ancillary benefits, because of "recipe"

- Research spatial-data outside GIS
- Build once, use repeatedly, standardly
- Combine multiple, disparate sources
- Roll forward with GeMS revisions
- Dig deeper into field values

# **GEOMAPMAKER/XRLOADER** – discussion?

# **THANKS!**

[end]

DMT 22 Meeting (Rolla, MO) 24 May 2022